# **Jmp**

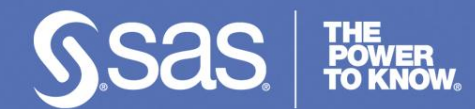

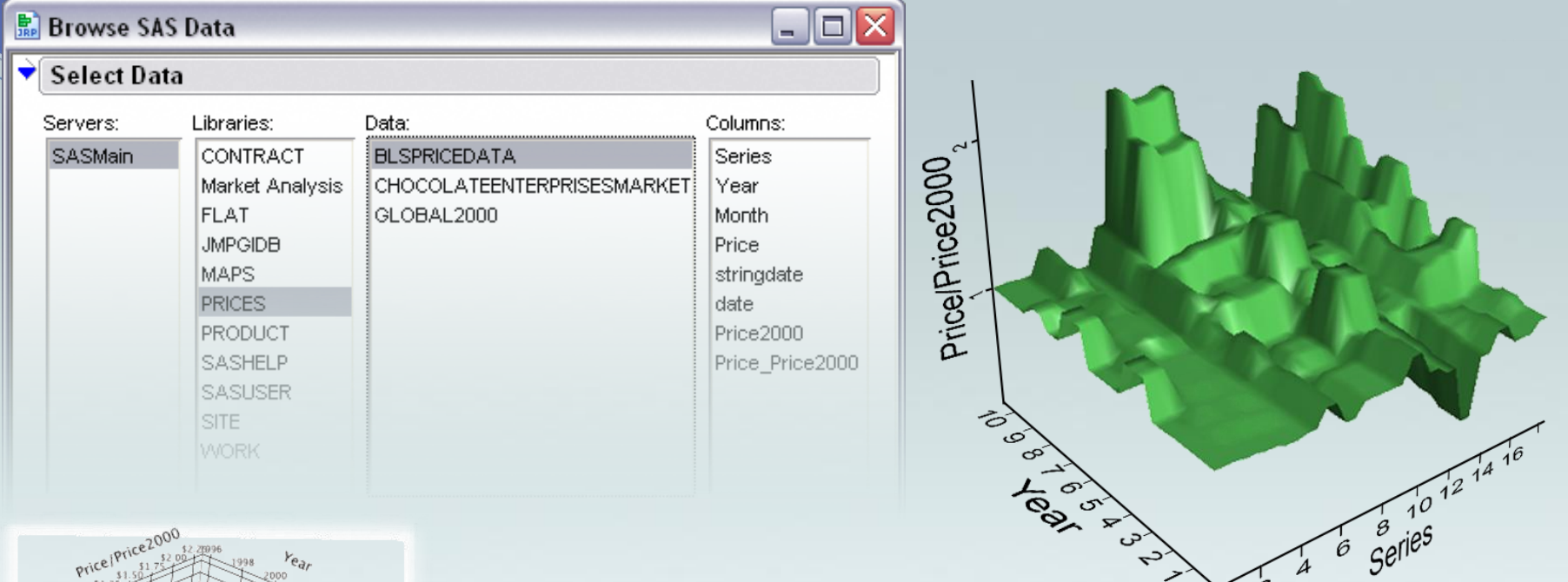

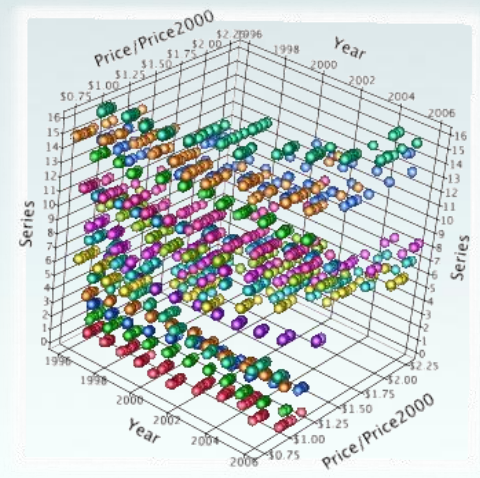

#### **Interactive Analysis and Data Visualization Using JMP**

−**Dara Hammond, Federal Systems Engineer**

- **Northern Virginia ASQ Meeting**
- **August 20, 2008**

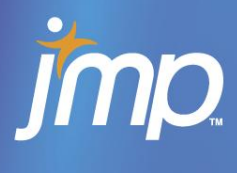

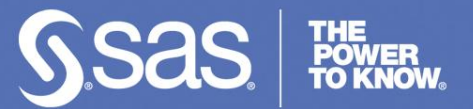

#### **Agenda**

#### **Introduction**

- Dara Hammond, JMP Systems Engineer
	- − Arlington, VA
- **What is JMP?**
- **Demo**
- Questions and Answers

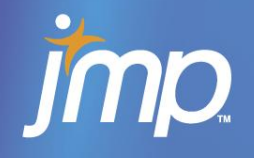

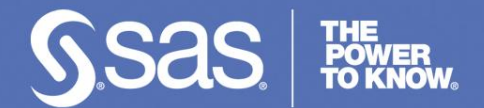

#### **Meet the New JMP Federal Gov't Team**

#### The Dynamic Data Explorers!

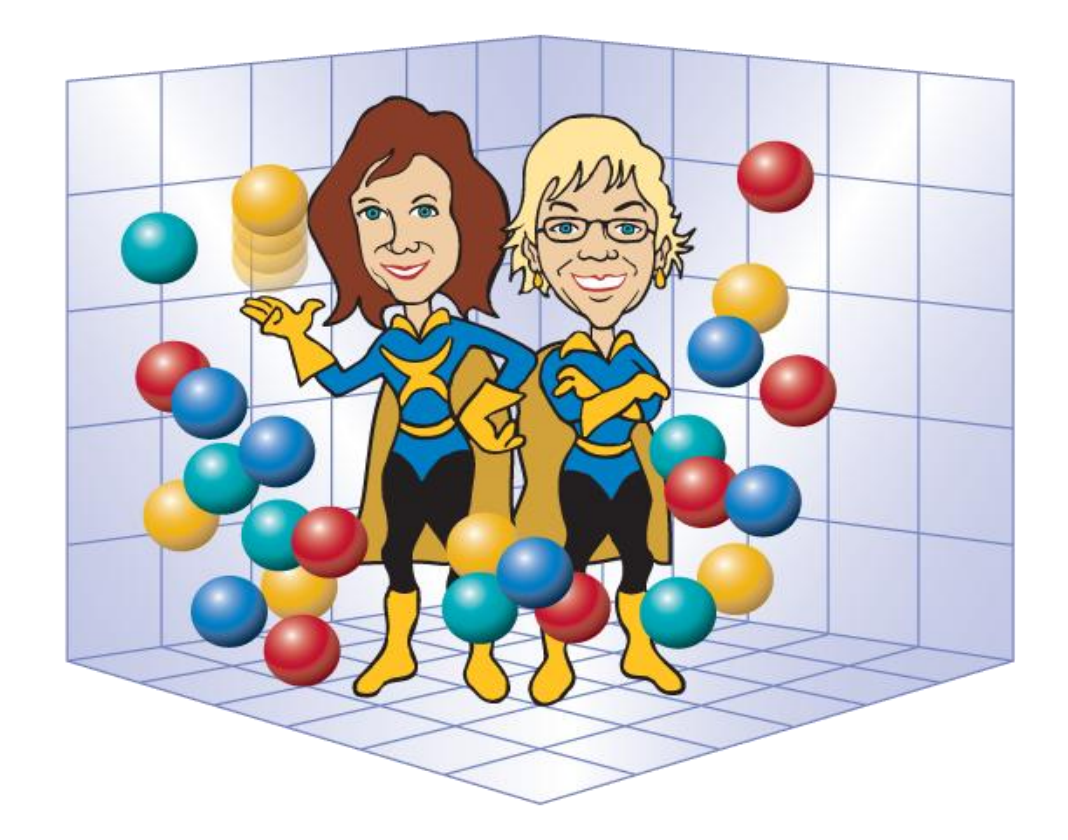

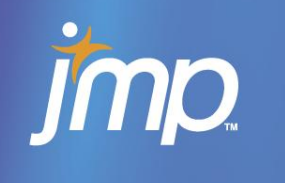

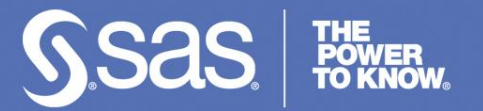

- "….as we know, there are known knowns; there are things we know we know.
- We also know there are known unknowns; that is to say we know there are some things we do not know.
- But there are also unknown unknowns -- the ones we don't know we don't know."

- *Donald Rumsfeld* 

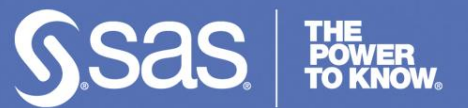

#### **What is JMP?**

- *A statistical visualization and discovery tool that graphically displays and analyzes data and results*
- A desktop software package to help you discover relationships in your data
- Point and click
- Interactive graphics
- Dynamically links results and data
- Windows, Linux and Mac, including Windows Vista! (JMP 7)

**MD.** 

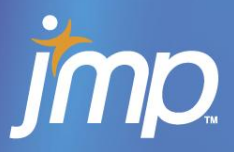

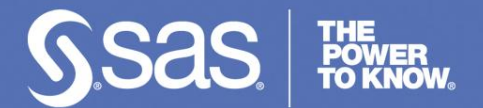

## **What's New in JMP7?**

- **JMP 7 integration points with SAS** 
	- Support for stored processes
	- Metadata access
	- SAS language support
- Provides interactive business visualization capability for SAS BI
- $\sim$  2 million row limit for 32-bit Windows
- 64 bit version on Windows and Linux no limit on data size
- Rich JSL (JMP Scripting Language) programming language

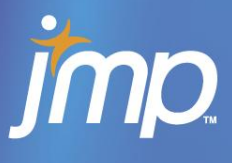

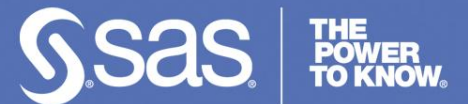

#### **Data Filter**

- $Rows \rightarrow$  Data Filter
- **If all identify subsets of data using** Data Filter commands and options
	- **Select**
	- Show
	- Include
- Interactively select complex subsets of data, hide these subsets in plots, or exclude them from analyses.

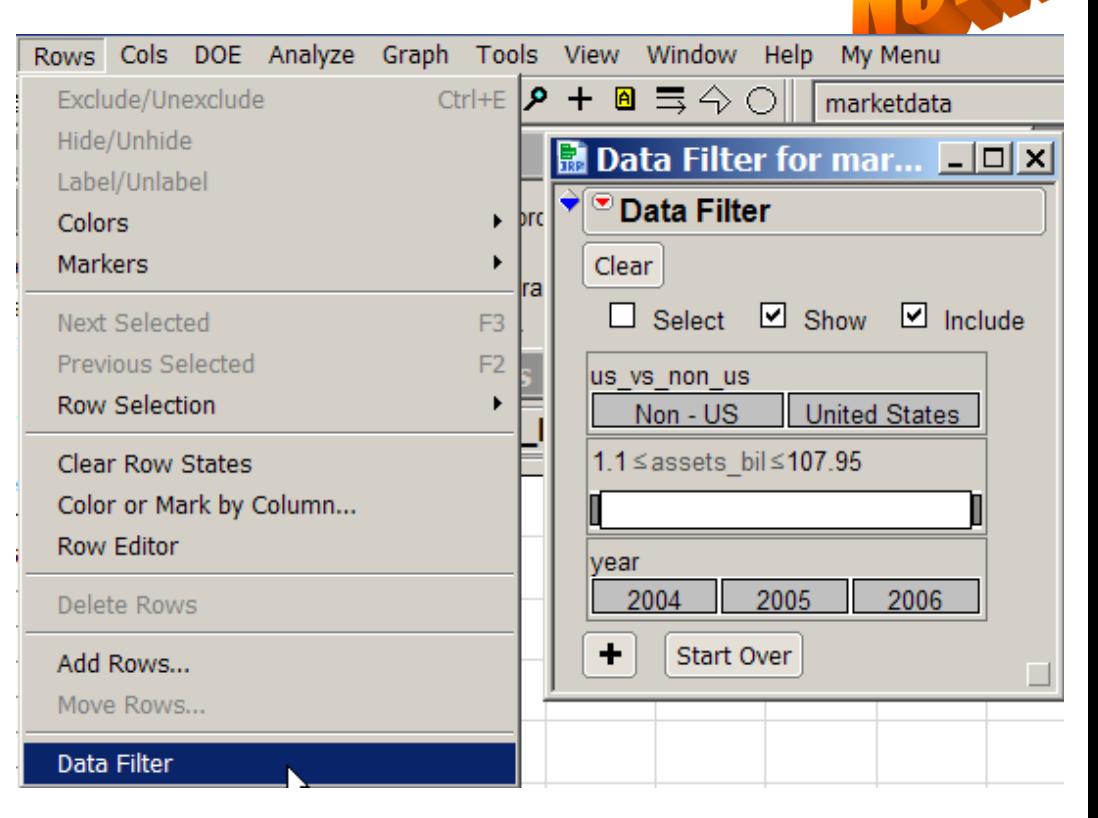

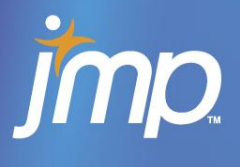

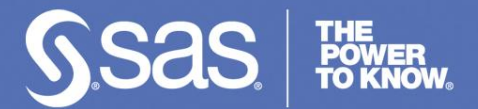

#### **Animated Bubble Plot**

- Graph  $\rightarrow$  Bubble Plot
- **Graph displays up to six** dimensions of data
- Animate across time

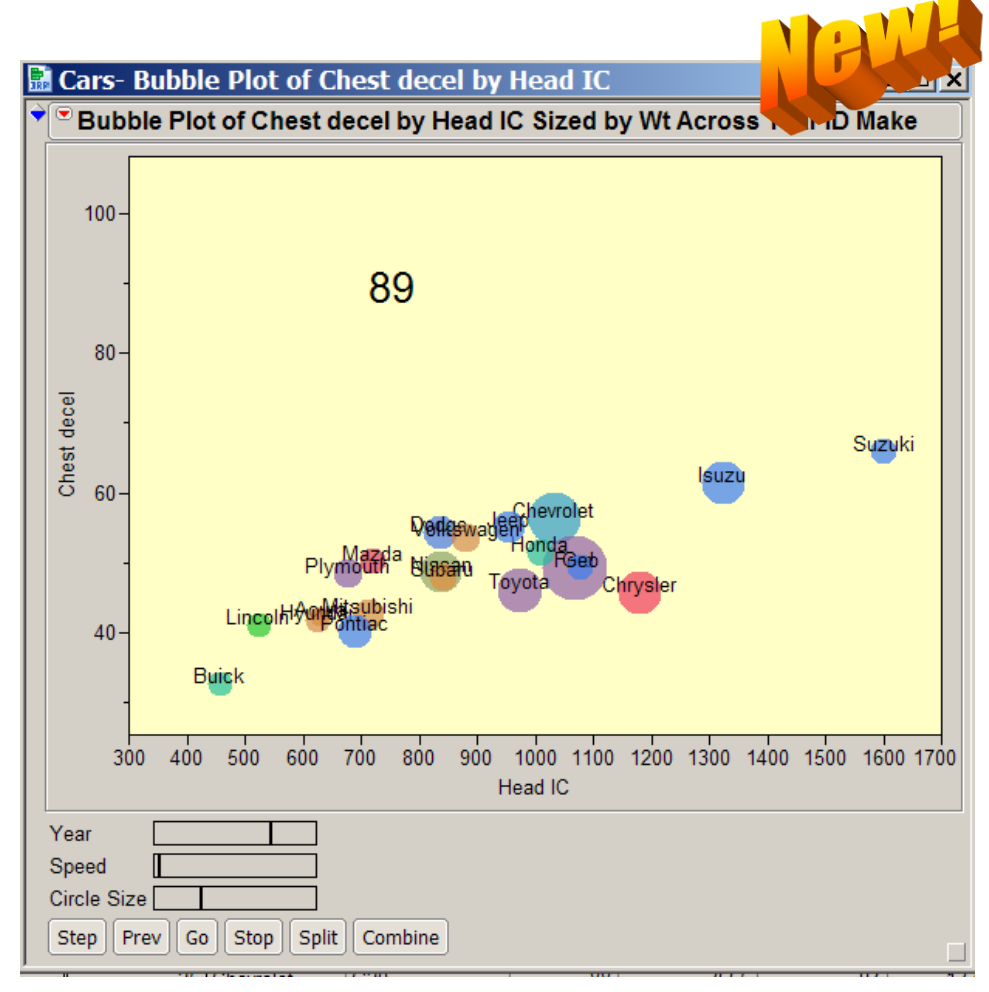

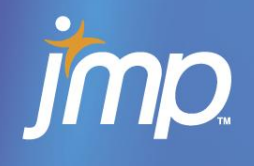

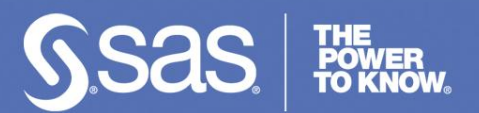

#### **3-D Scatter Plot**

- Graph → Scatterplot 3D
- **Displays a** three-dimensional spinnable plot

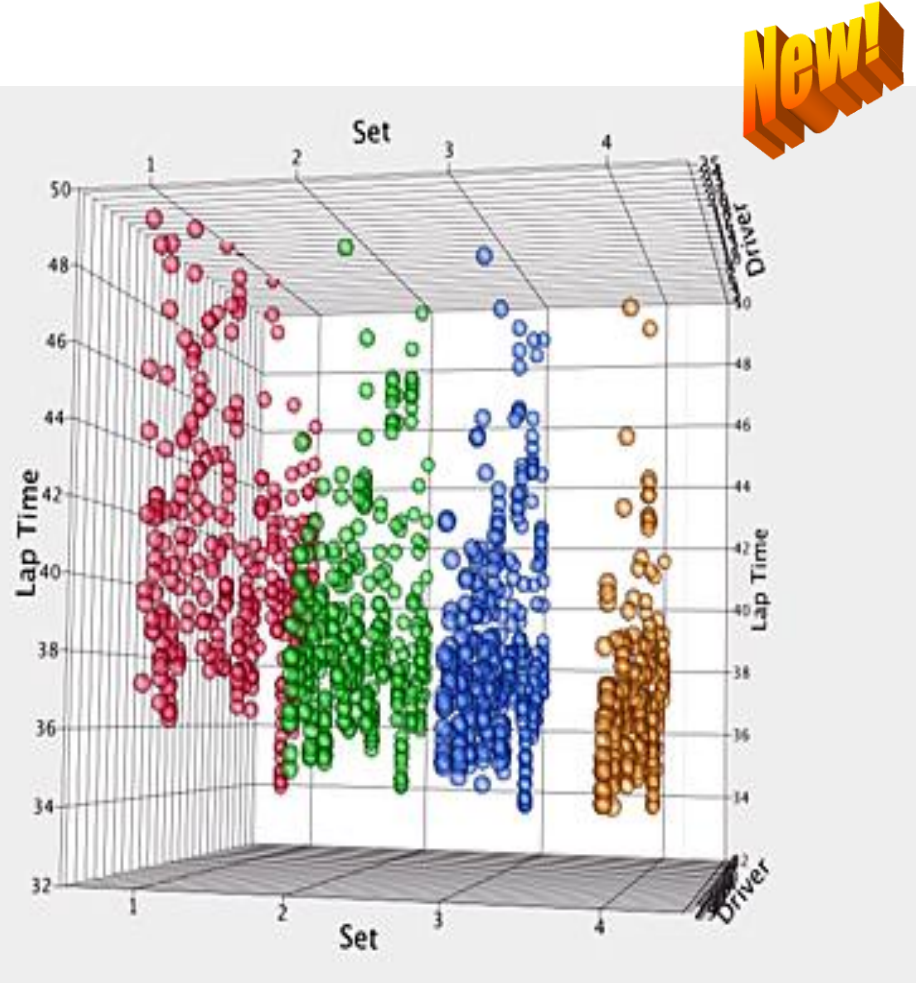

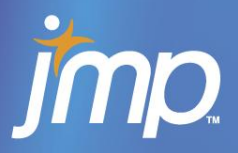

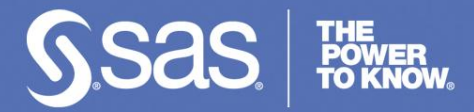

#### **Scatterplot Matrix**

- Graph  $\rightarrow$  Scatterplot Matrix
- **Shows how data is** distributed through multiple variables
- You can see how the same clusters of points change shape from one scatterplot to another
- Linking and brushing

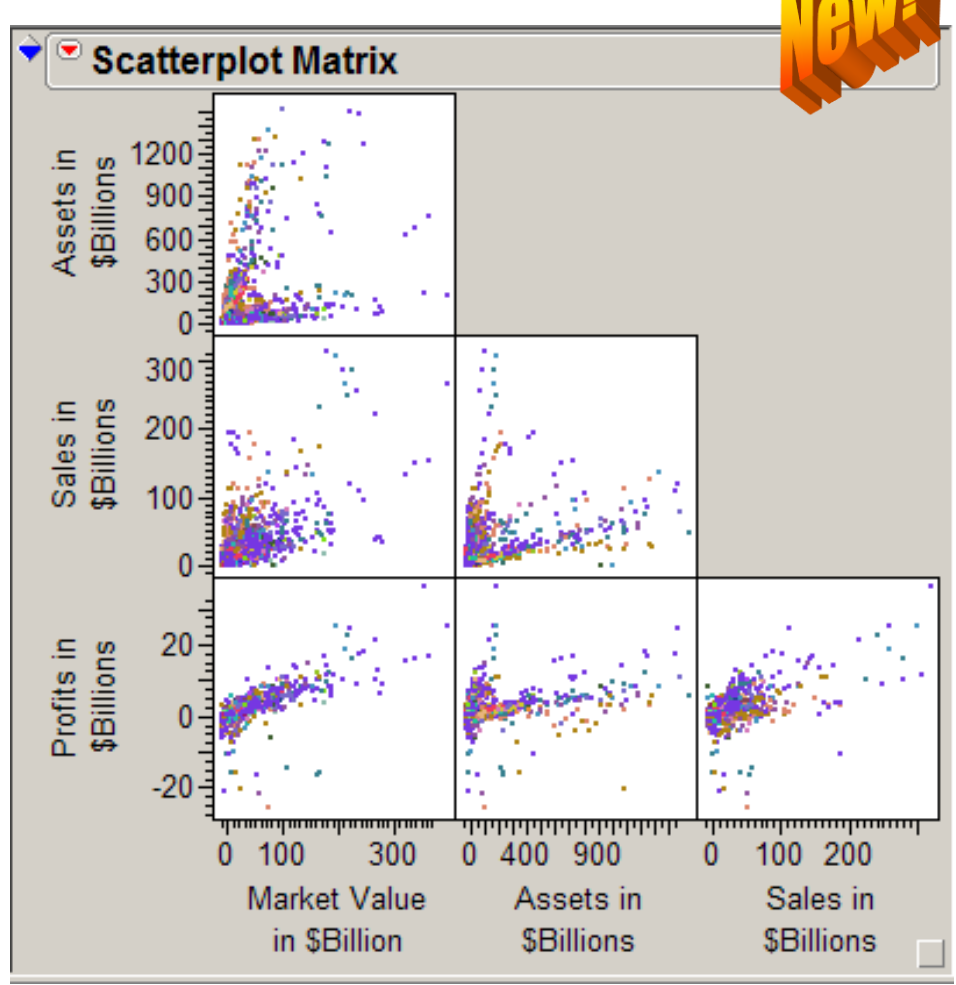

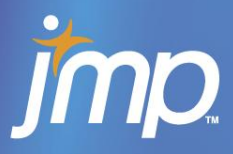

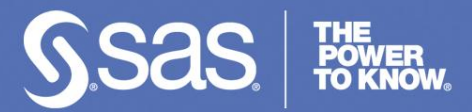

**QSIM** 

## **Visual Analytics**

- Pairing SAS' advanced analytics with interactive exploration from JMP
	- simulations
	- optimization
	- time series modeling
	- data/text mining
- **Stored processes created** from existing SAS models and reports can include JSL for further visual analysis

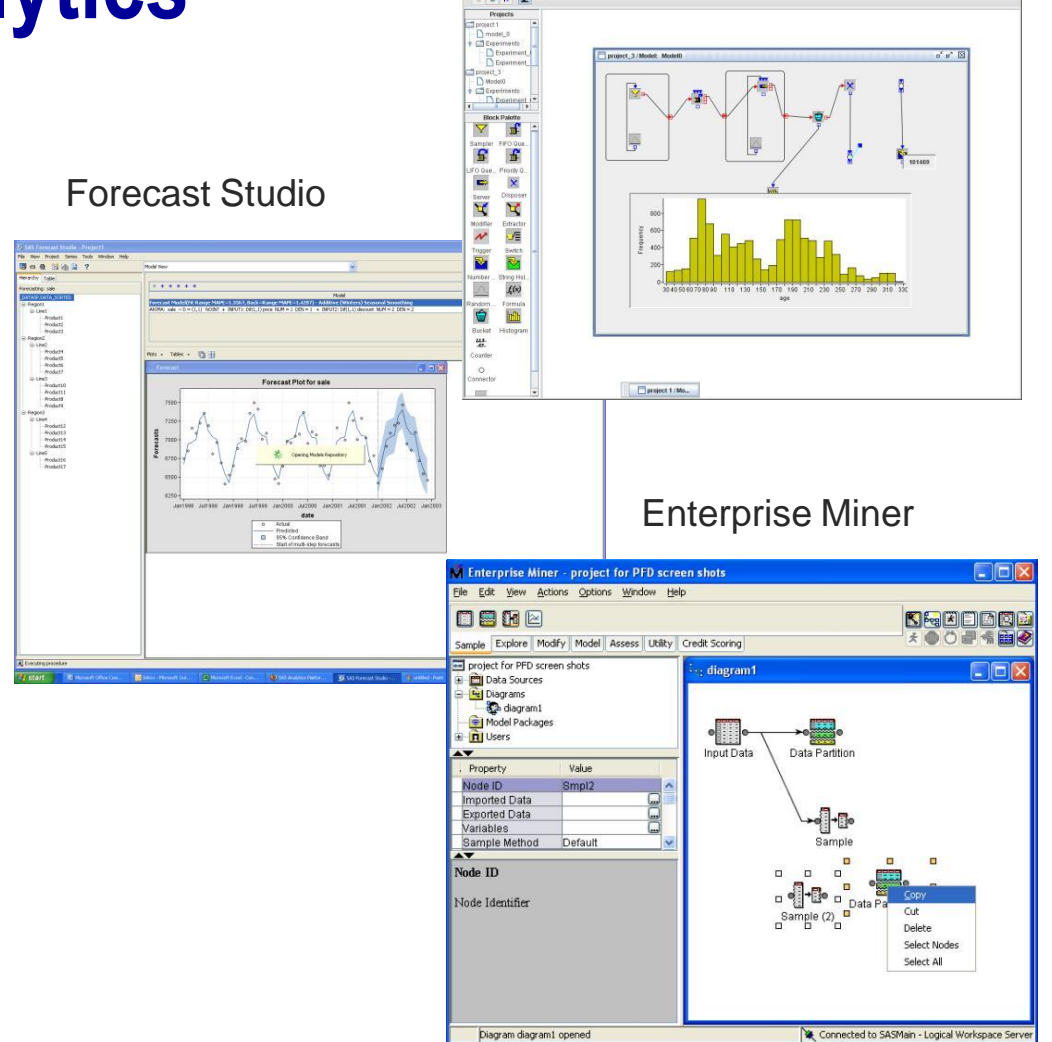

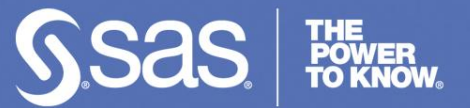

## **Resources…**

- 30 Day Trial of JMP
	- [http://www.sas.com/apps/demosdownloads/jmptrial\\_PROD\\_7.](http://www.sas.com/apps/demosdownloads/jmptrial_PROD_7.0_sysdep.jsp?packageID=000415&jmpflag=Y) [0\\_sysdep.jsp?packageID=000415&jmpflag=Y](http://www.sas.com/apps/demosdownloads/jmptrial_PROD_7.0_sysdep.jsp?packageID=000415&jmpflag=Y)
- Student pricing:<http://jmp.com/software/license.shtml>
- JMP Website for more information:
	- Webcasts: <http://jmp.com/about/events/webcasts/>
	- Six Sigma: <http://www.jmp.com/applications/sixsigma/>
- JMP Technical Support:
	- 919-677-8008
	- [support@jmp.com](mailto:support@jmp.com)
- Contact information:
	- [Dara.hammond@jmp.com](mailto:Dara.hammond@jmp.com)
		- − 571-227-7000 x5218

**Jmp** 

**Copyright © 2008, SAS Institute Inc. All rights reserved. Copyright © 2007, SAS Institute Inc. All rights reserved. 2008, Company confidential - for internal use only**

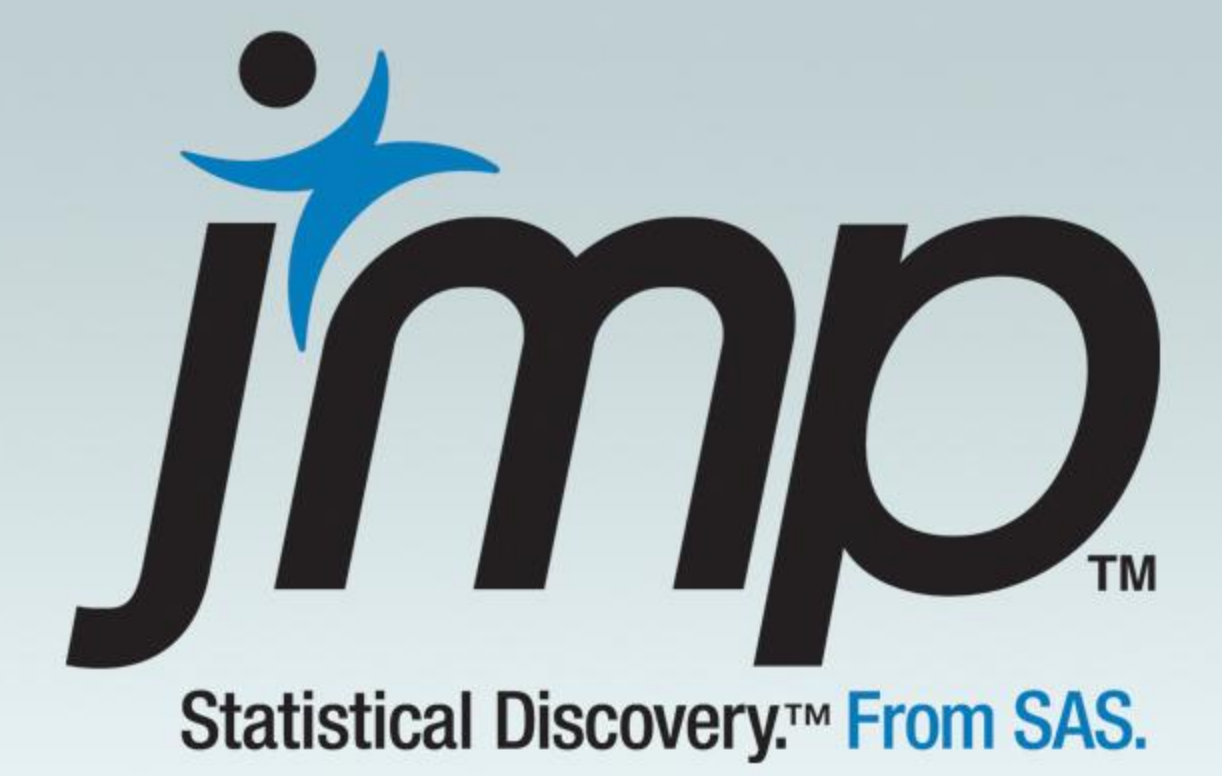

# **Copyright © 2008, SAS Institute Inc. All rights reserved.**